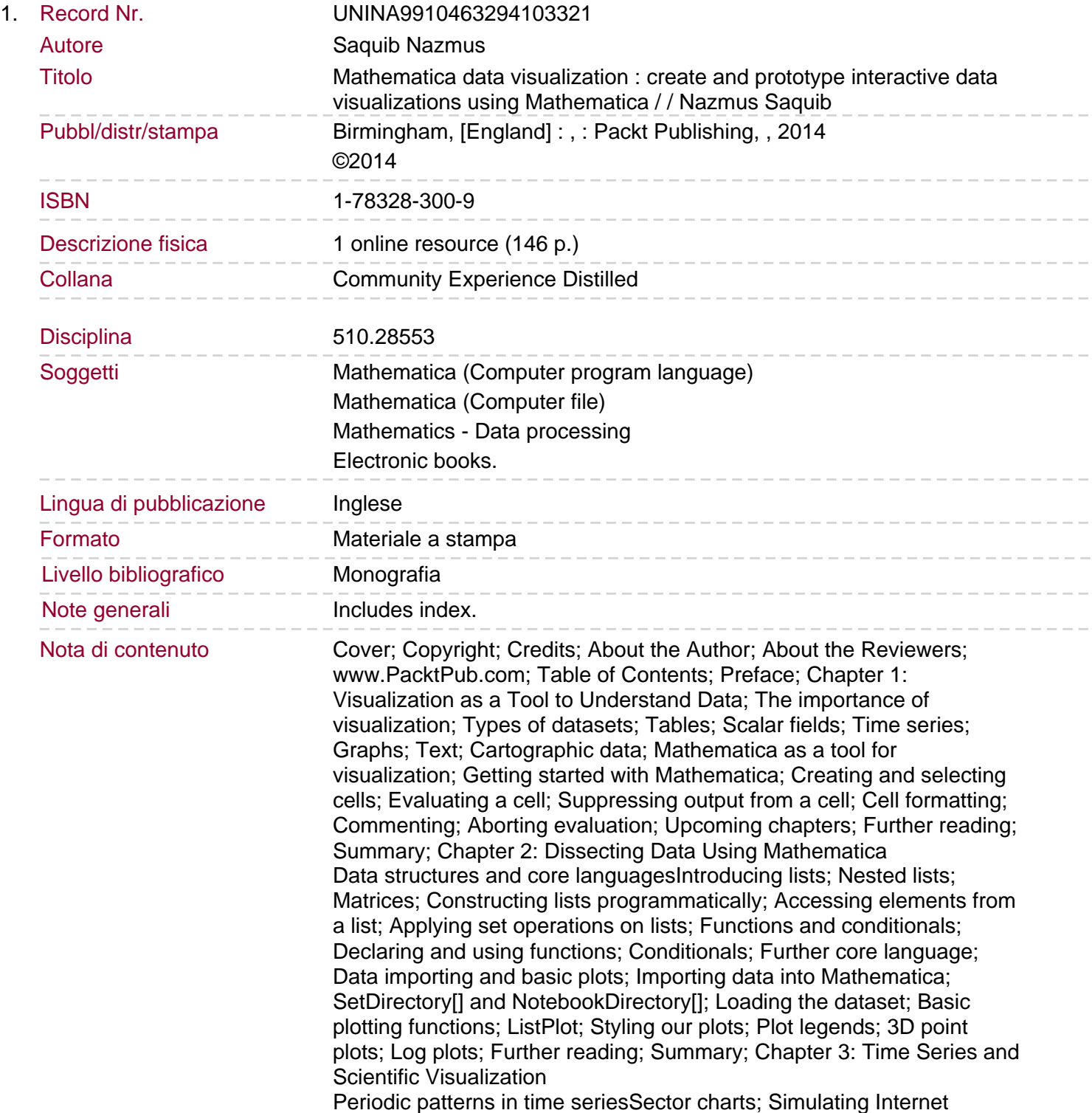

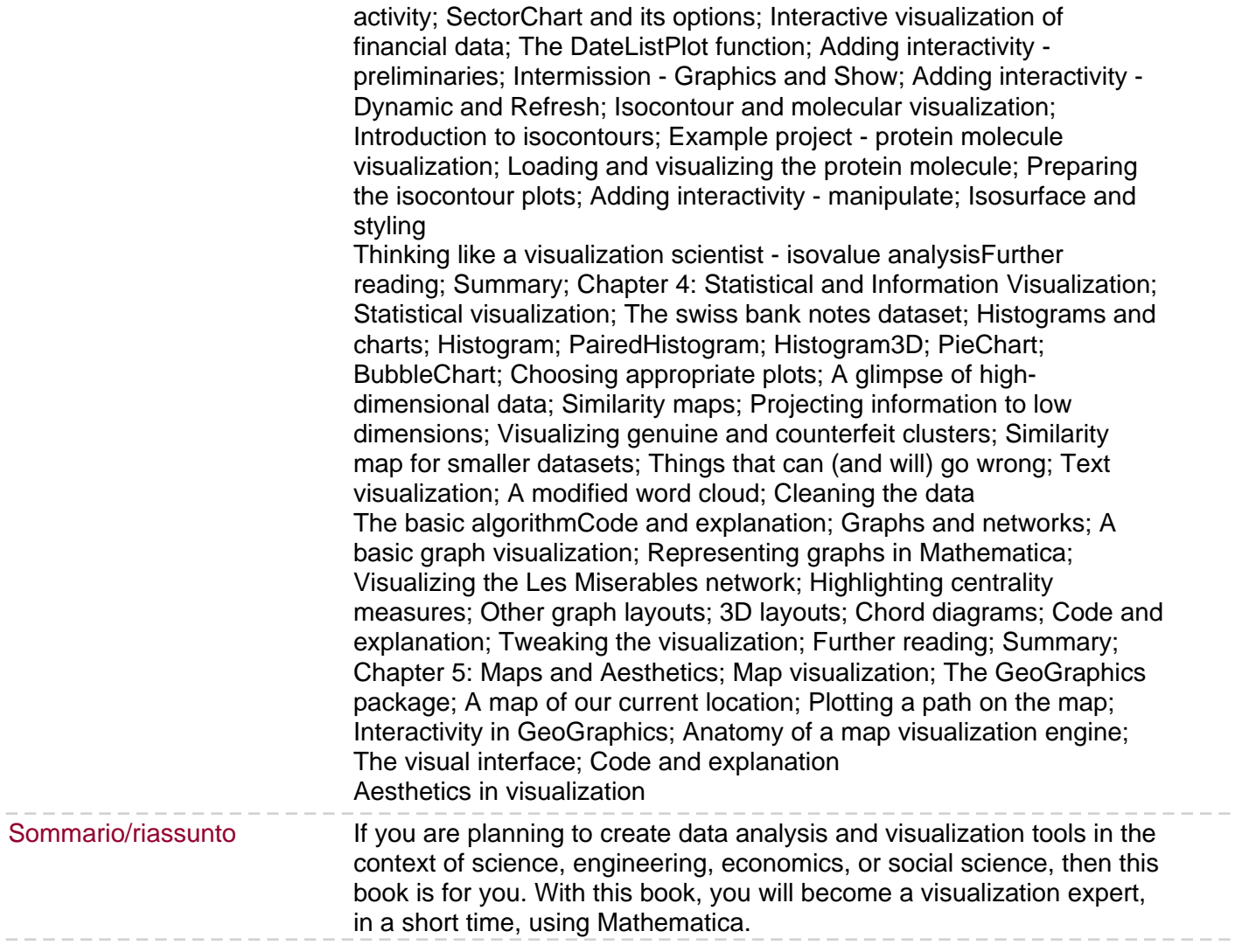

 $\qquad \qquad$ 

 $\overline{\phantom{0}}$